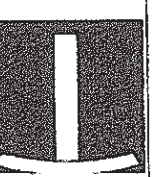

tribunal

de iustica do estado de goiás PODER JUDICIÁRIO COMARCA DE MOZARLÂNDIA

## LAUDO DE AVALIAÇÃO

JOSÉ CORREIA SOUTO, Oficial de Justiça

Avaliador Judiciário, desta Comarca de Mozarlândia-GO no uso de suas atribuições legais, etc.

Aos quatorze dias do mês de maio do ano dois mil e dezoito (14/05/2018), nesta Comarca de Mozarlândia, Estado de em cumprimento ao presente mandado de Avaliação n.º Goiás. 180330750. extraído dos Autos de Carta Precatória  $n^{\circ}$ 5017756.42.2018.8.09.0110, oriunda da Comarca de São Paulo, Foro Central 36<sup>ª</sup> Vara Civel, na qual figura como requerente BANCO ABC BRASIL e requerido GOIÁS SECURITIZADORA e outro, dirigi-me IN LOCO e, depois de realizar a vistoria passo a AVALIAR os seguintes bens imóveis: Parte do lote n.º 06, da quadra n.º 05, nesta cidade e Araguapaz – Go. 1º) IMÓVEL: Um lote de terreno para construção urbana, com a área total dde 247.50 m2, com as seguintes características, limites e confrontações os constantes na certidão n.º 456, livro 2-C às fls. 162, do CRI de Araguapaz - Go. em anexo. 2º)- Um lote de terreno para construção urbana, n.º 06, da quadra n.º 05, setor central, com a área total de 340.00 m2, nesta cidade de Araguapaz - Go, com os limites e confrontações na constante na certidão em anexo. Matricula n.º 2.618, livro 2-F, fls. 05. do CRI de Araguapaz - Go. Nos seguintes terrenos urbano acima está edificado uma casa construída em alvenaria coberta com telhas plan, forro em lajota, piso em cerâmica, 02 salas grandes, 02 suítes 2 banheiro social, 01 lavanderia 02 dispensa construídas em anexo, garagem na entrada principal, área aberta com piso do lado direito da entrada principal, cozinha na área externa com 05 colunas de apoio para cobertura revestidos em pedras, com balcão de mármore, piso de segunda classe, jardins gramados e com coqueiros, caixa dágua tipo taça, toda murada em tijolos e rebocado, portão principal em grade de metalon,

Para conferir o original, acesse o site https://esaj.tjsp.jus.br/pastadigital/pg/abrirConferenciaDocumento.do, informe o processo 1018317-64.2016.8.26.0100 e código 47D52A1

Este documento é oopia do original, assinado digitalmente por VALTER ROSA BASILIO BULGARELLI DA SILVEIRA, liberado nos autos em 22/06/2018 às 16:39

## A QUAL AVALIO pelo preço de R\$

## 320.000,00 (trezentos e vinte mil reais)

Para a realização desta diligência de

avaliação donsultei vários corretores de imóveis e construtores da cidade de Araguapaz -GO, no sentido de obter o valor no imóvel acima.

osé Correia buto Oficial de <del>Justica</del>

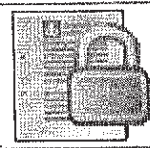

Tribunal de Justiça do Estado de Goiás Documento Assinado e Publicado Digitalmente em 20/06/2018 11:37:09 **Assinado por OSAIR HENRIQUE BORGES SILVA** alidação pelo código: 10483560581612401, no endereço: https://projudi.tjgo.jus.br/PendenciaPublica'